## Funkční klíče MS Dynamics NAC 2009 Classic

Skorkovský

## General outline

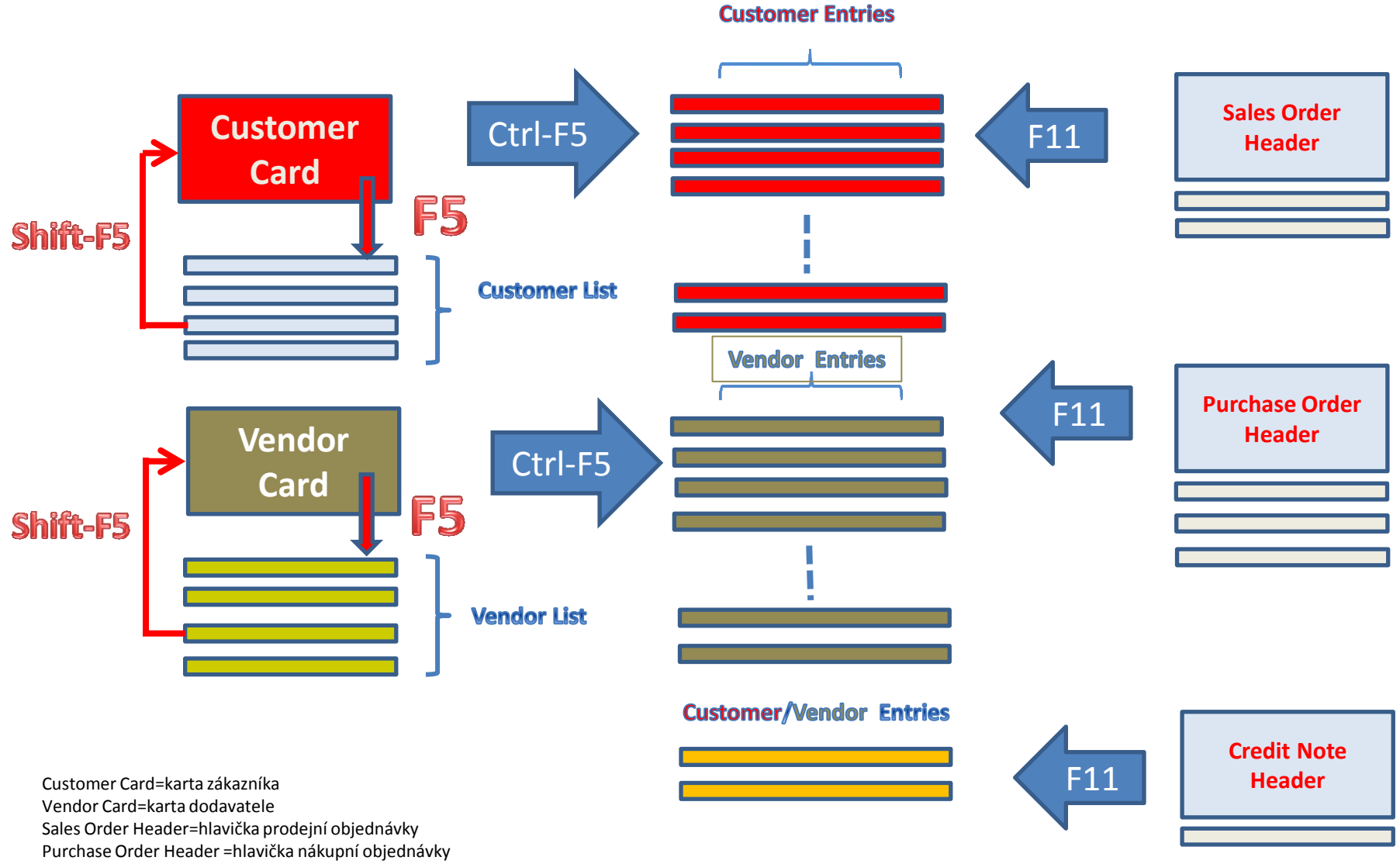

Lines = řádka, List= seznam, Entries-položky ,Credit Note header=hlavička dobropisu

## Other keys

- F3 New
- F4 Delete
- F7 One Field Filter
- F9 Statistics
- Ctrl-F8 Magnifying Glass